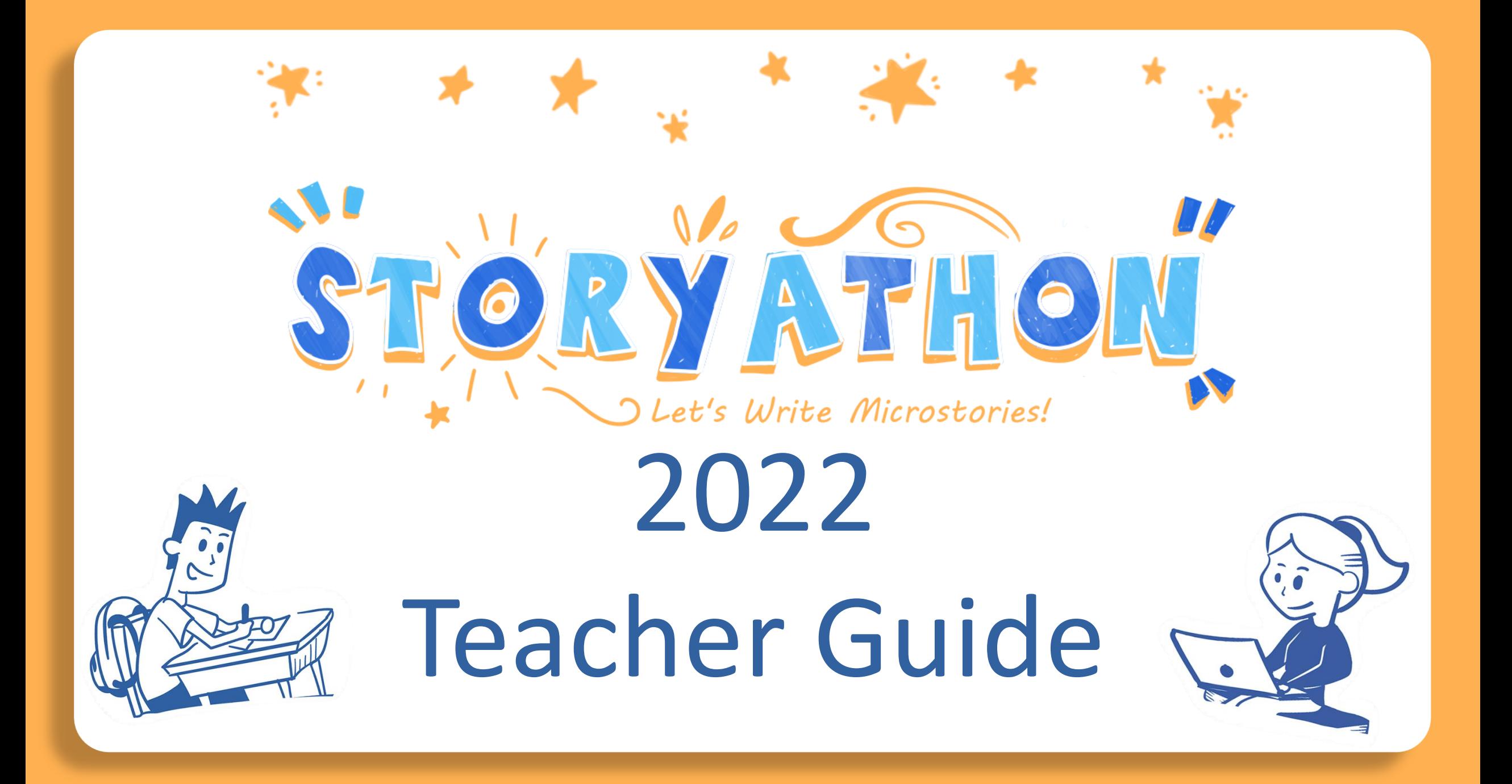

# **Get started in less than 10 minutes**

Sign in to your teacher account and then…

**First Name** 

First Name

**First Name** 

**First Name** 

irst Name

1. Add Class

Manage Classrooms

+ Add Class

**Add Students** 

· Classes may have up to 32 students. If you need more than this then you will need to create an additional class

**Last Name Initial** Last Name Initia

Last Name Initia

Last Name Initia Last Name Initia

Last Name Initia

### 2. Add Students 3. Print Student Usernames / Passwords

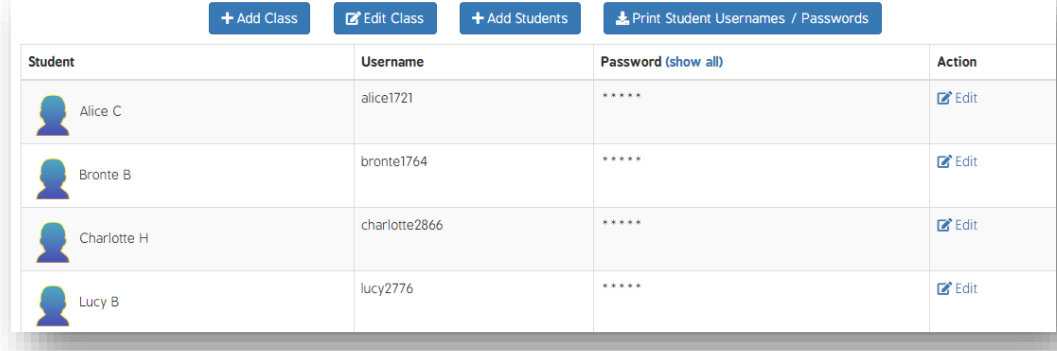

Your students are now ready to sign in and start creating.

. To add students simply type in the names and press submit when ready . You may also copy and paste names from a spreadsheet

*Please note – we are no longer able to support sign in via Google Classroom accounts. All teacher and student accounts need to be created on the Storyathon platform.*

# **How Does Storyathon Work?**

#### **1. Student Writing** *Through to June 15th*

This is where students create their stories on the given theme. Students are encouraged to write up to three stories on the Storyathon platform.

#### **2. Teacher Selection of Finalists** *June 16th to 19th*

This is where the teacher selects three stories from their class (needs to be three separate students) to progress through to the finalist stage.

#### **3. Student Voting** *June 20th to 23rd*

Students come back online and are asked to select their two favourite stories from a set of six finalist stories. Students are not aware of who the author is, or what school they come from.

Many teachers comment on how incredibly valuable student voting is as a learning experience.

**Winners Announced** *June 24th*

# 2022 Storyathon Theme

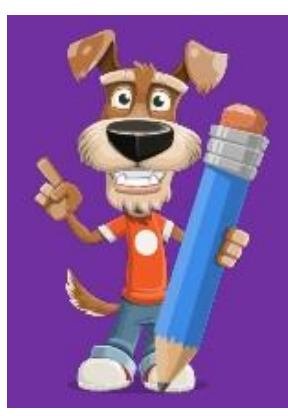

Your challenge is to write a story that is EXACTLY 100 words in length and starts with the word:

"Suddenly..."

Good luck and have fun!!

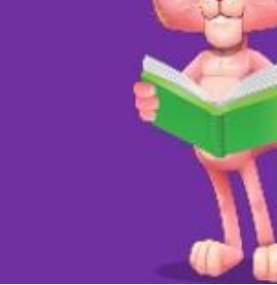

#### **Tips to discuss with students**

#### **1. The Opening Hook**

Challenge the students to come up with an epic opening line that commands the reader's attention.

#### **2. Colourful Details**

Encourage students to bring the scene to life with colourful details and some magnificent adjectives.

#### **3. Twist at the End**

Readers love to be surprised and stories will be greatly enhanced if there is an unexpected twist. Encourage students to devise a twist prior to writing the story.

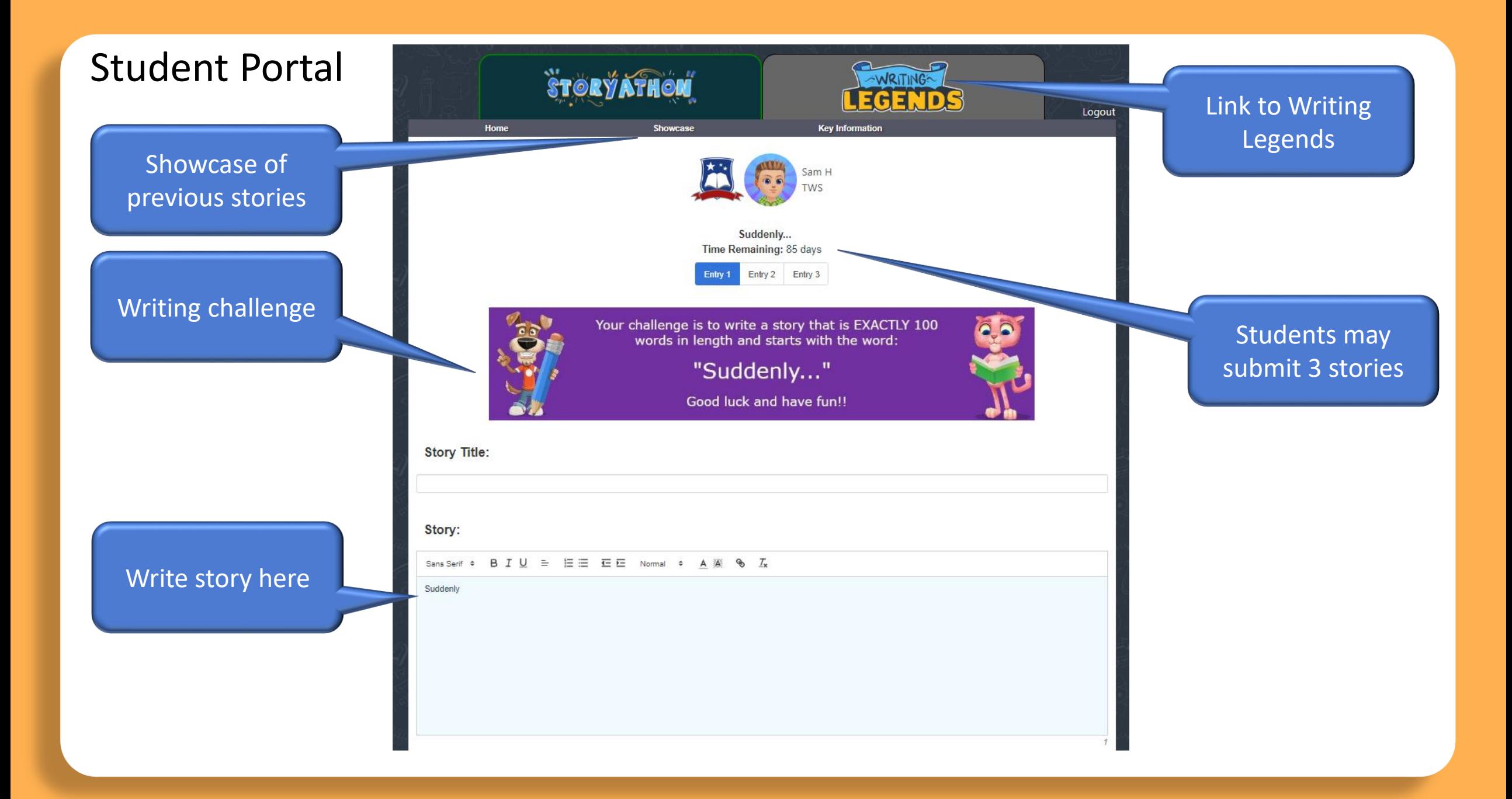

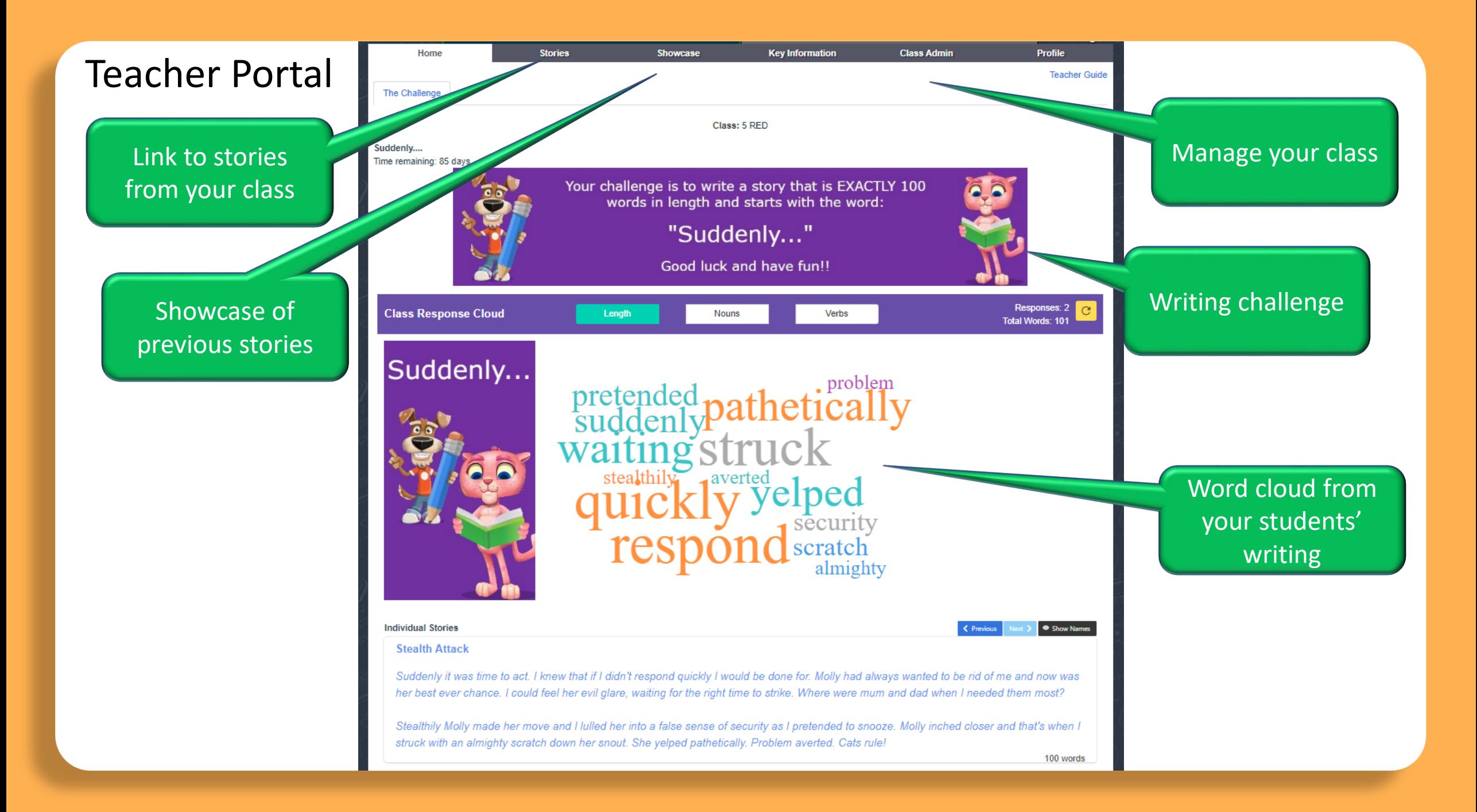

## Printing Stories

#### "Stories" tab in the Teacher dashboard

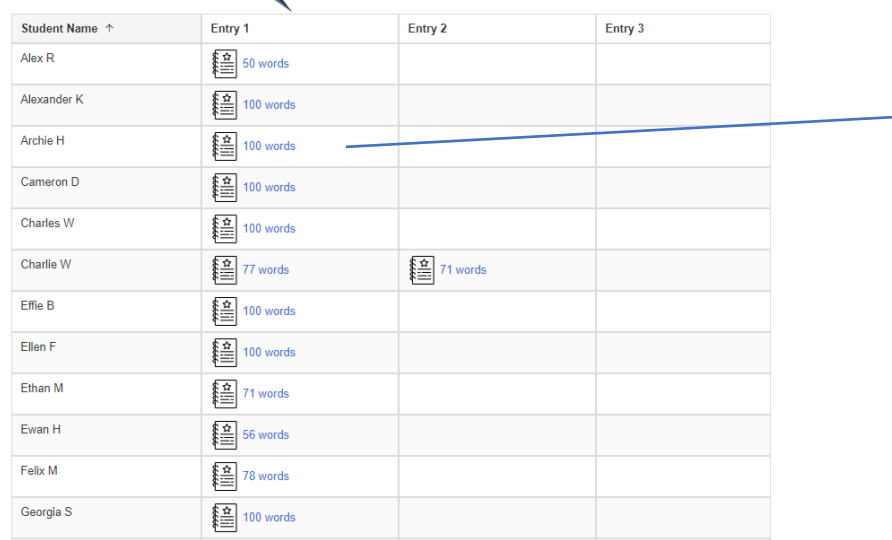

#### Stealth Attack

Suddenly it was time to act. I knew that if I didn't respond quickly I would be done for. Molly had always wanted to be rid<br>of me and now was her best ever chance. I could feel her evil glare, waiting for the right time to strike. Where were mum and dad when I needed them most?

Stealthily Molly made her move and I luiled her into a false sense of security as I pretended to snooze. Molly inched closer and that's when I struck with an almighty scratch down<br>her snout. She yelped pathetically. Problem averted. Cats rule!

Sam T

#### **STORY ATHOM**

**Print Version** Download pdf & print **B** Image Version

#### **Celebrate Writing!**

Stories may be printed from both the Teacher and Student dashboards.

Over 100,000 stories created

# COMMUNITY OF LEARNERS

# Over 3,000 classes

"It's fun and hard at the same time because you know you have a limit of 100 words."

> Student, John Calvin School, WA

"It was so good taking part, my students loved it!"

> Rosie Banfield. Carmel College, AUK

"Oh dear, we have created word monsters! Just so exciting to hear kids discussing stories and asking opinions of others about word choice. They are so excited.,"

> Andrea Armanasco Calvary Christian College, QLD

Chelsea I just had my 6th graders do this last week. At first, when I told them the criteria. Mainly the 100 words, exactly. A few of them shrugged and complained. After starting, every single one of them we're engaged! The few that complained at the begining Saying this is "stupid" are the ones now that ask me every single day (4 days since we did this) if we can please do another Storyathon. They absolutely love it! If t was up to them we would do it every day! I did give in to them and allow them to do another entry. How can you refuse a proposal from students who are begging you to write!! This is great! My students love it. I love, even more so, watching the excitement and enthusiasm as they write!

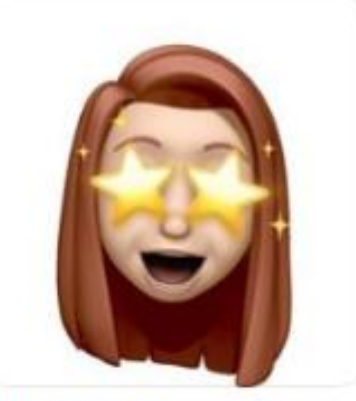

Like - Reply - Message - 20h

O O of students are agreeing with the statement<br>"I have enjoyed creating my microstory".